# Contents

#### Part I Getting Started

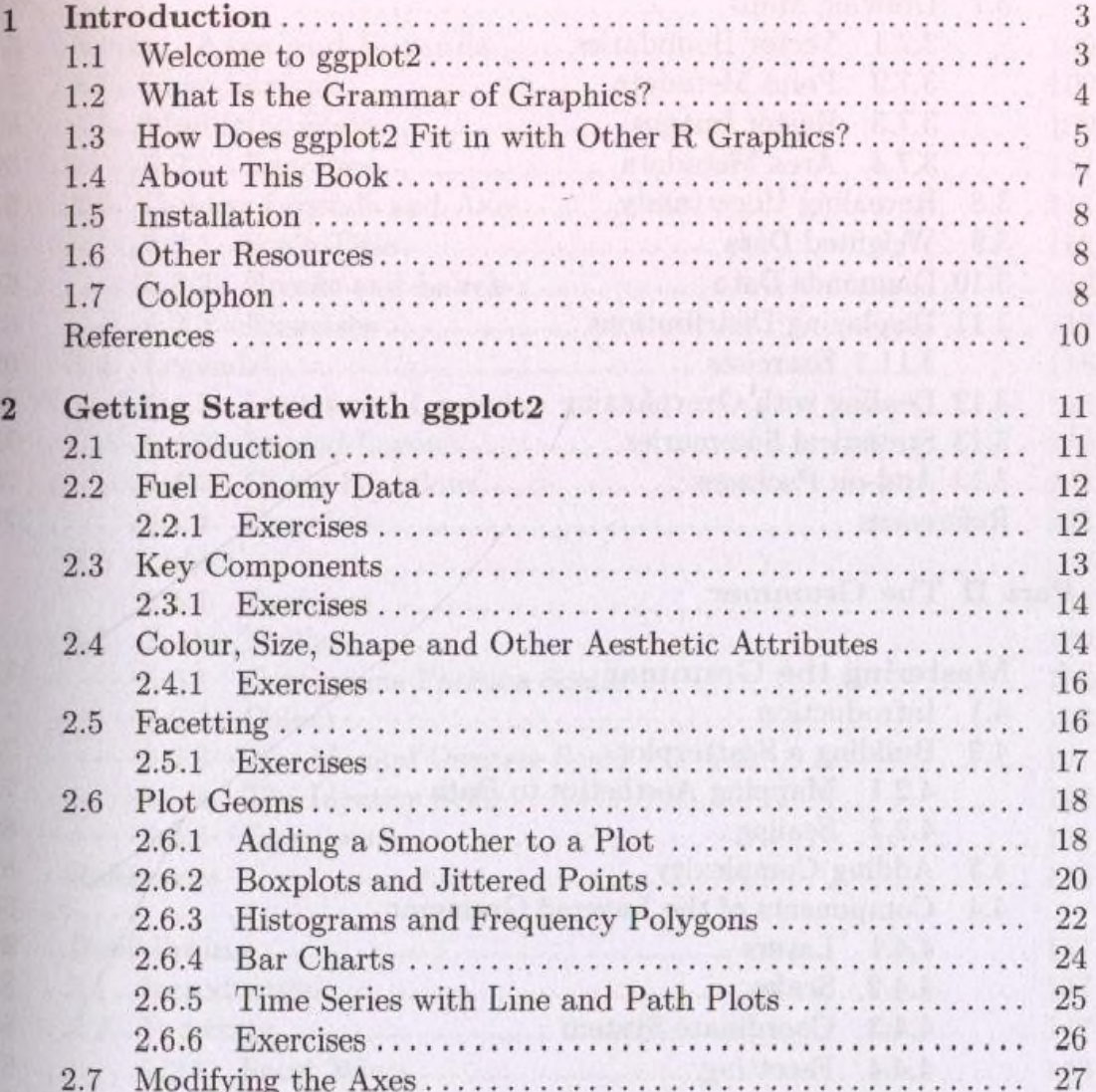

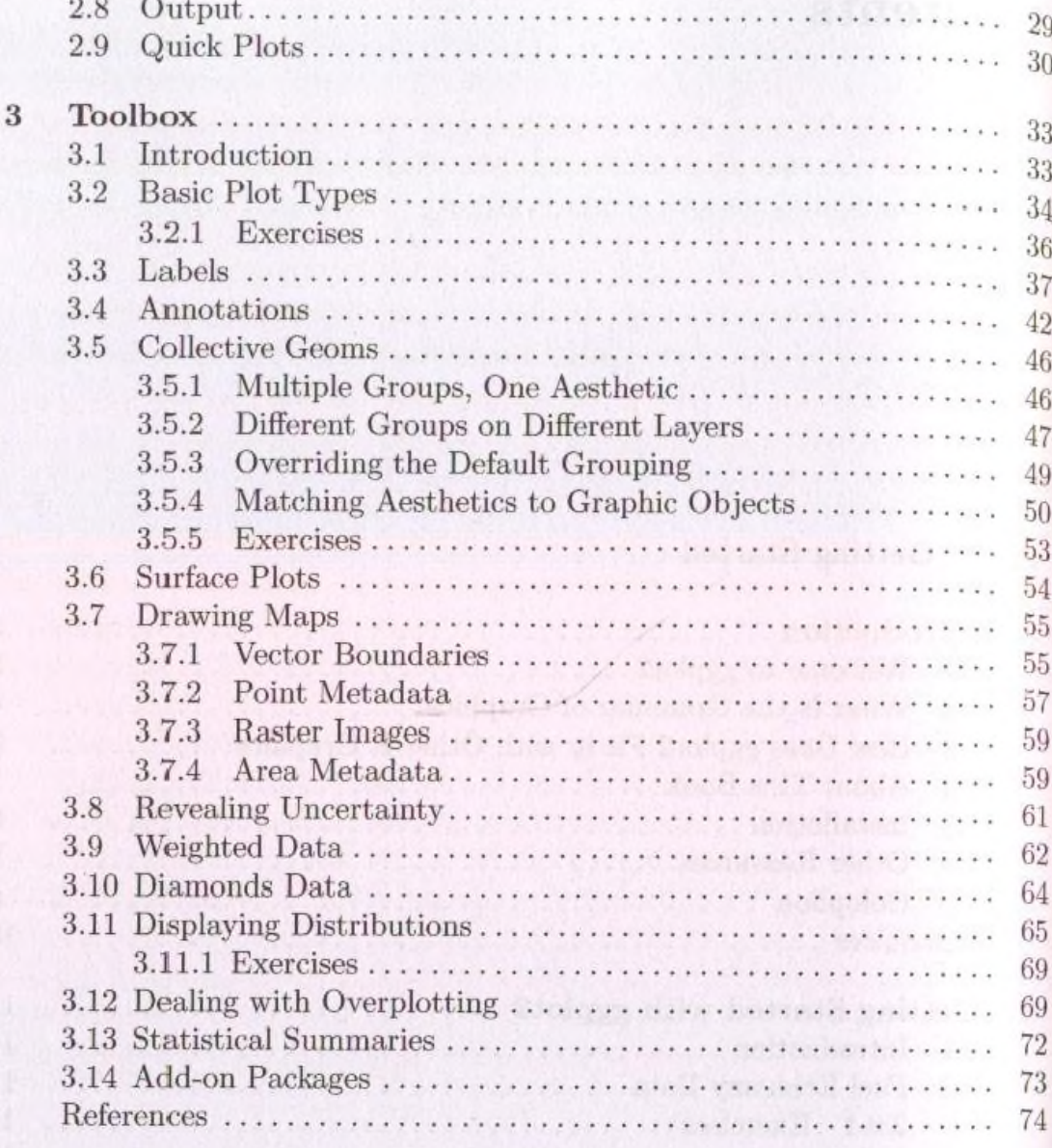

### Part II The Grammar

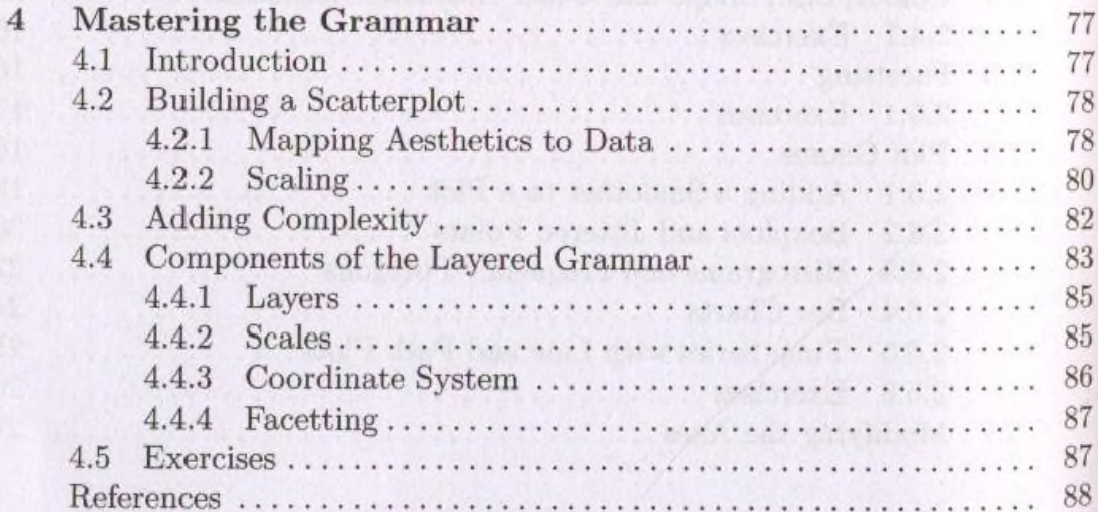

#### Contents

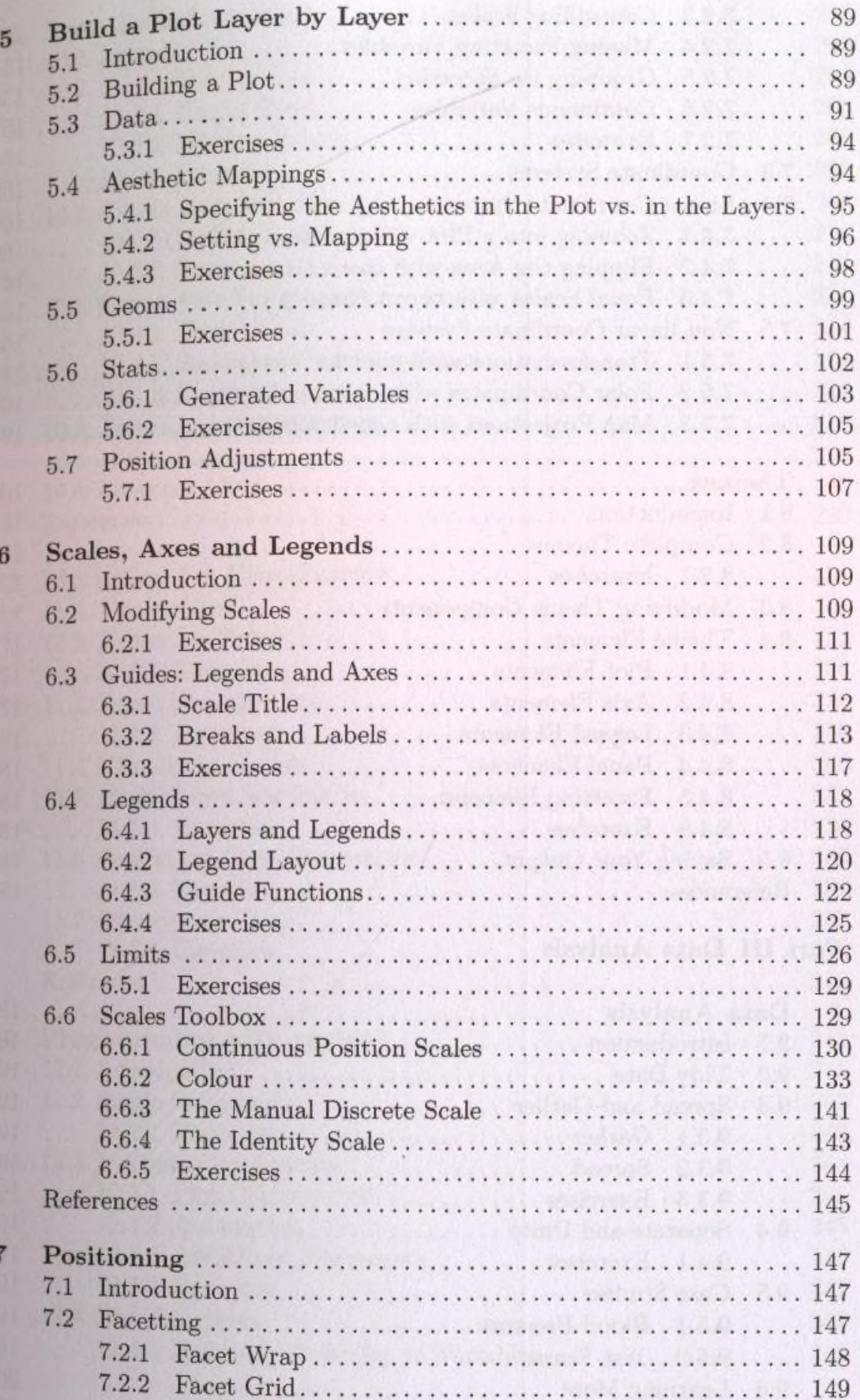

xiii

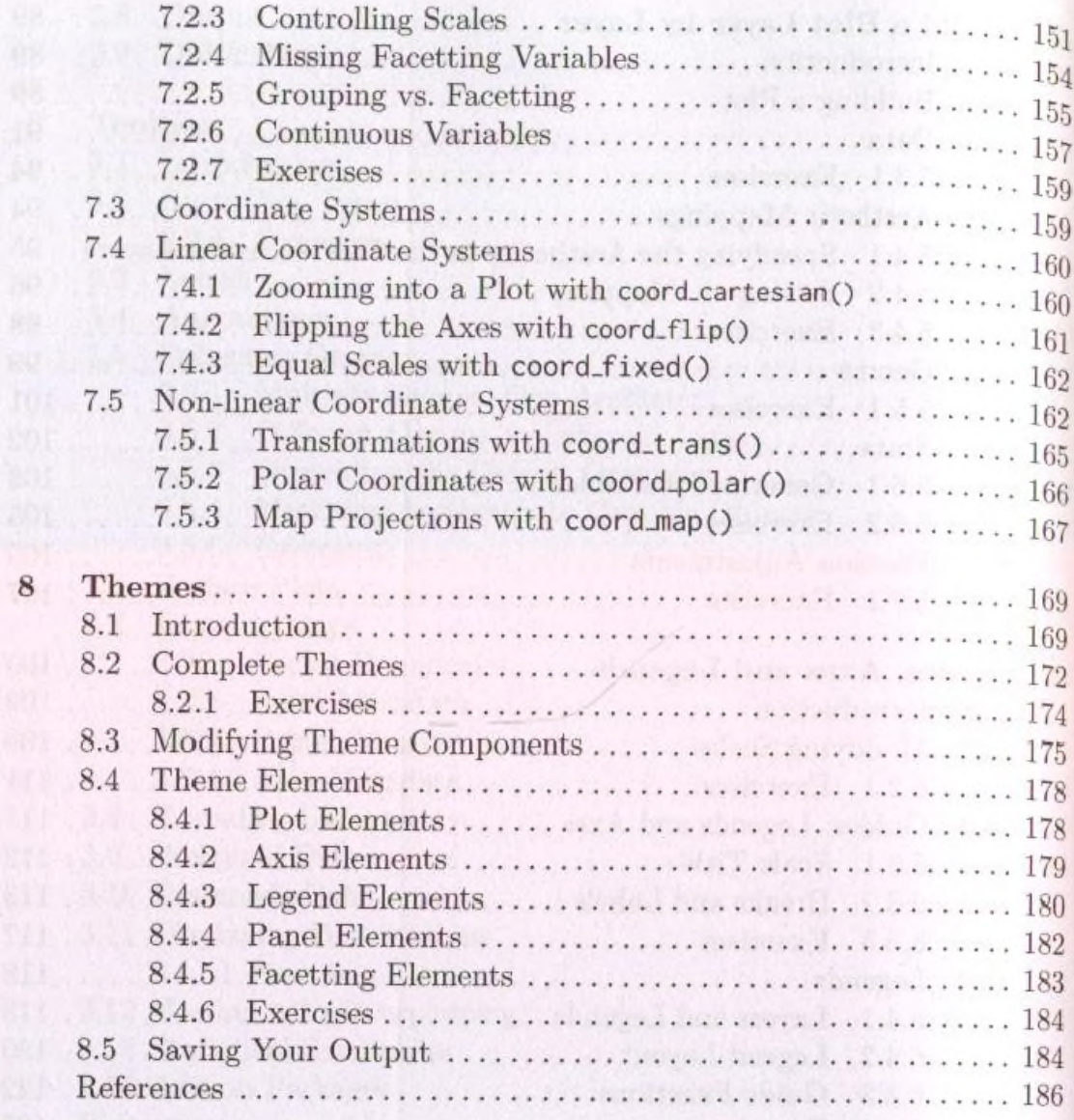

## Part III Data Analysis

Ŋ

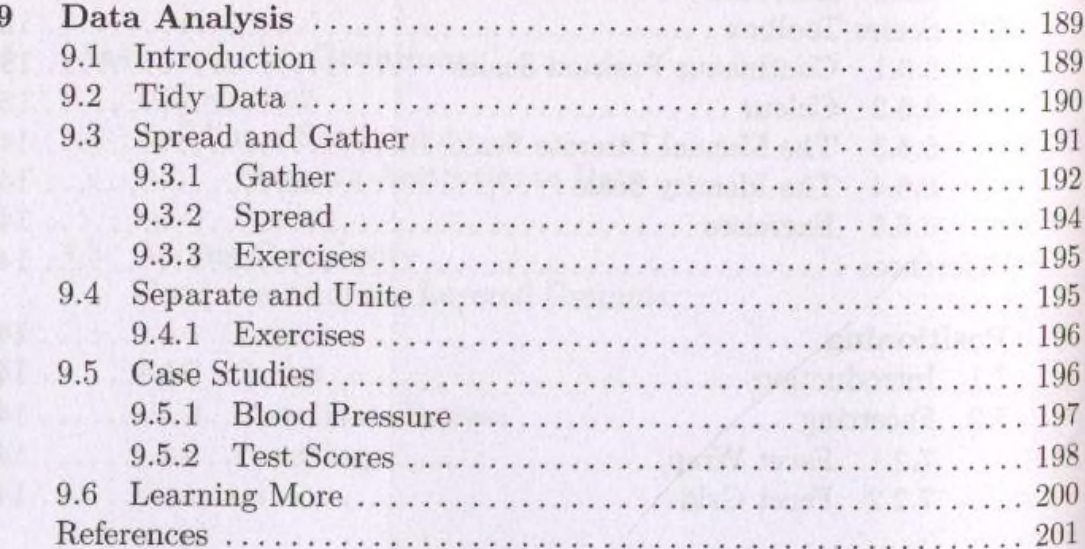

#### Contents

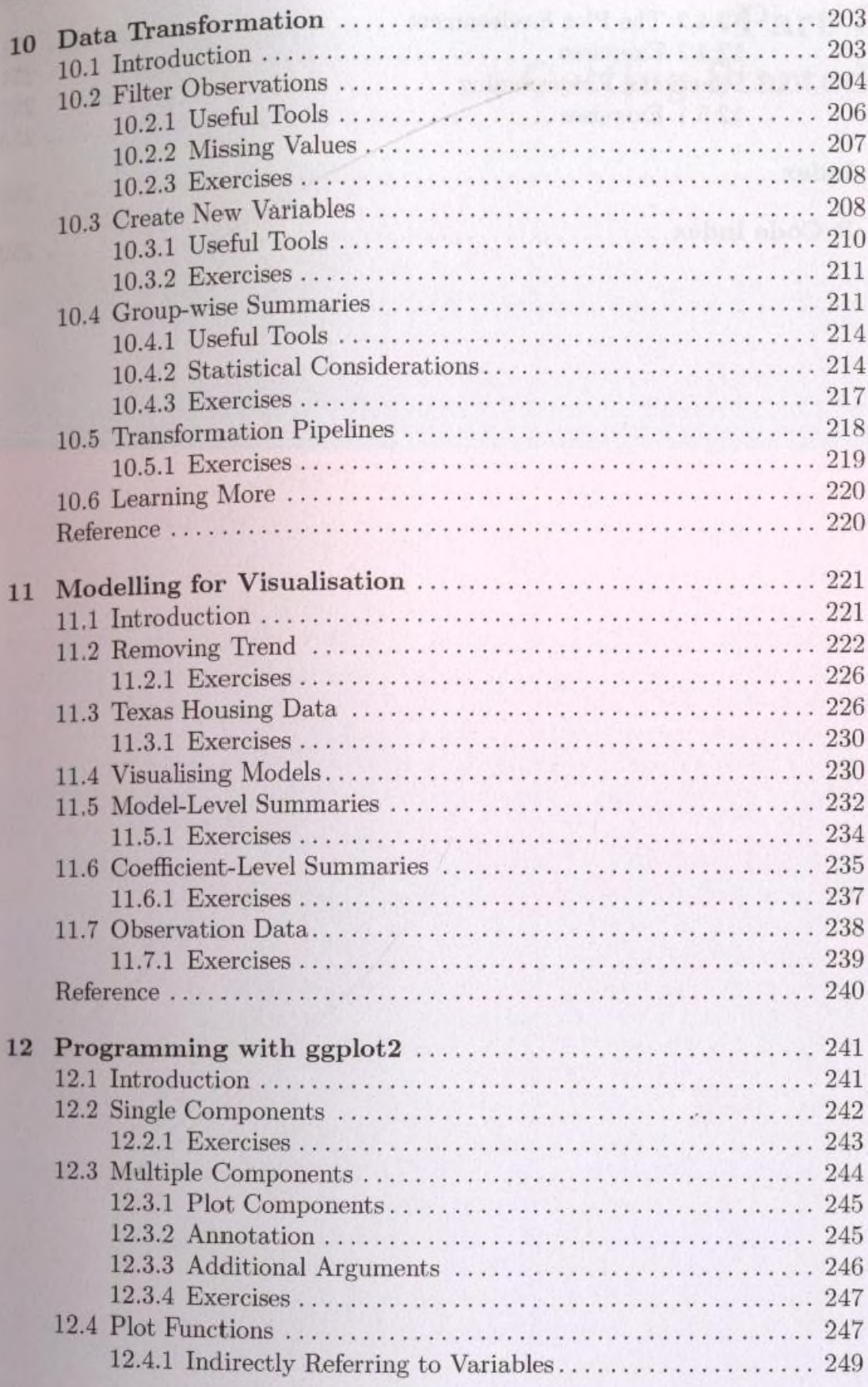

xv

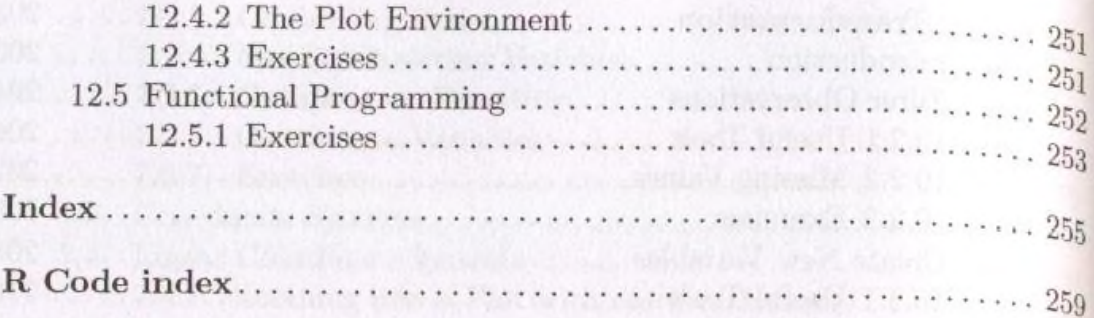

an mangarakaran perangan di kecamatan di sebagai men

solds, a fondatives to delivered a component and a sold and some product for a